2

### Brève introduction à Python 2.x

Valable en grande partie aussi pour Python 3.x (attention à la syntaxe du *print* cependant)

*UE 3i025 - IA et RO (2015-2016) UE LV348 - Bioinformatique (2014-2015)*

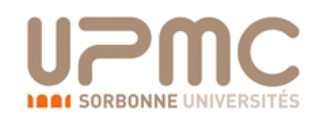

N. Bredeche (nicolas.bredeche@upmc.fr)

#### Définitions

- Python
	- Un langage interprété
	- De (très) nombreuses librairies
	- Très utilisé dans de nombreux domaines
	- Plusieurs implémentations: Python 2.7, Python 3.3
- Python interactif
	- On tape « python » dans un terminal
	- Pour sortir: CTL+D ou quit()
- Programme python
	- On utilise un éditeur de texte (ex.: *gedit*)
	- On enregistre un fichier avec l'extension *.py*
	- Dans le terminal, on tape: *python monfichier.py* 
		- ‣ remarques:
			- on peut lancer directement le programme si on place la ligne suivante au début: *#!/usr/bin/python*
			- *pour éviter les problèmes d'accents: # -\*- coding: utf-8 -\*-*

#### Python interactif 44

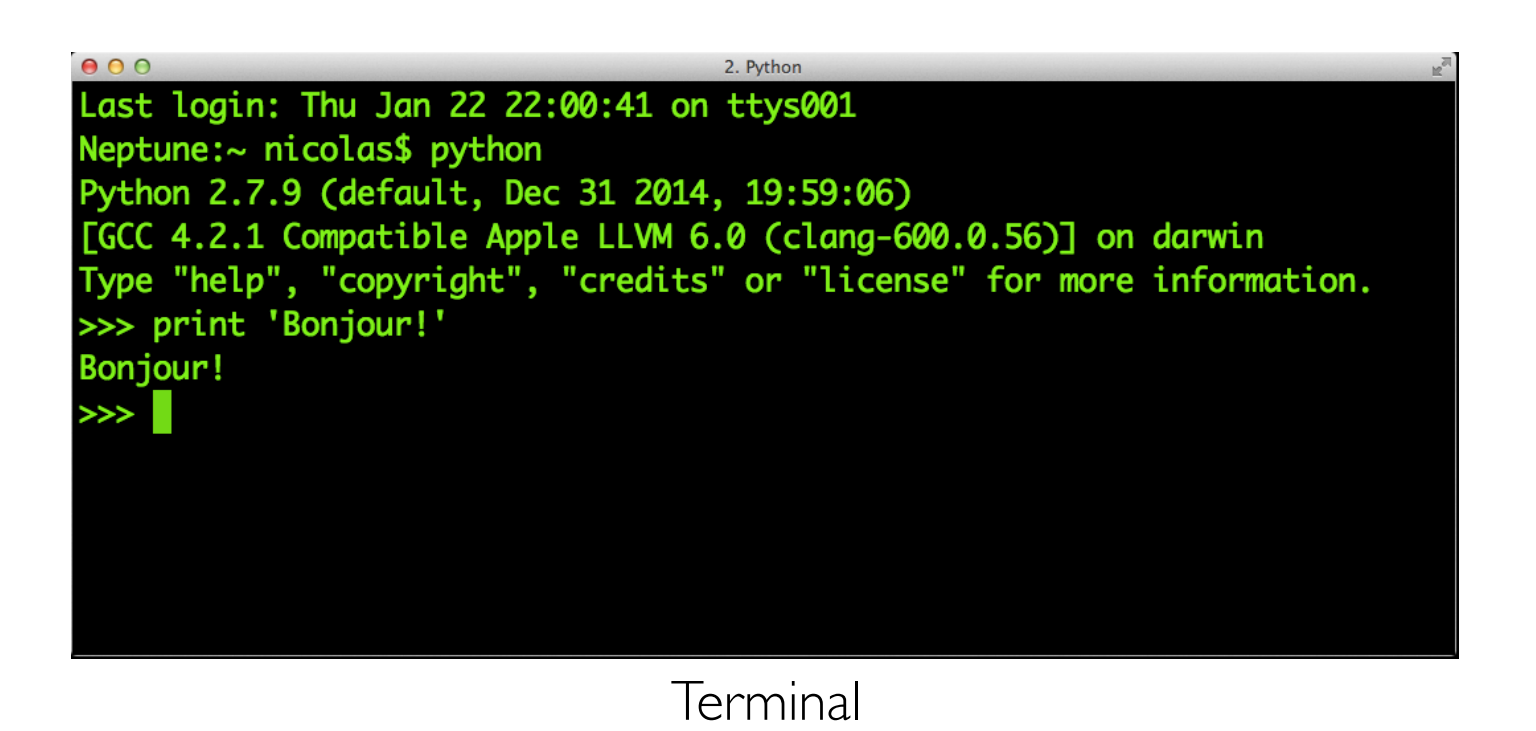

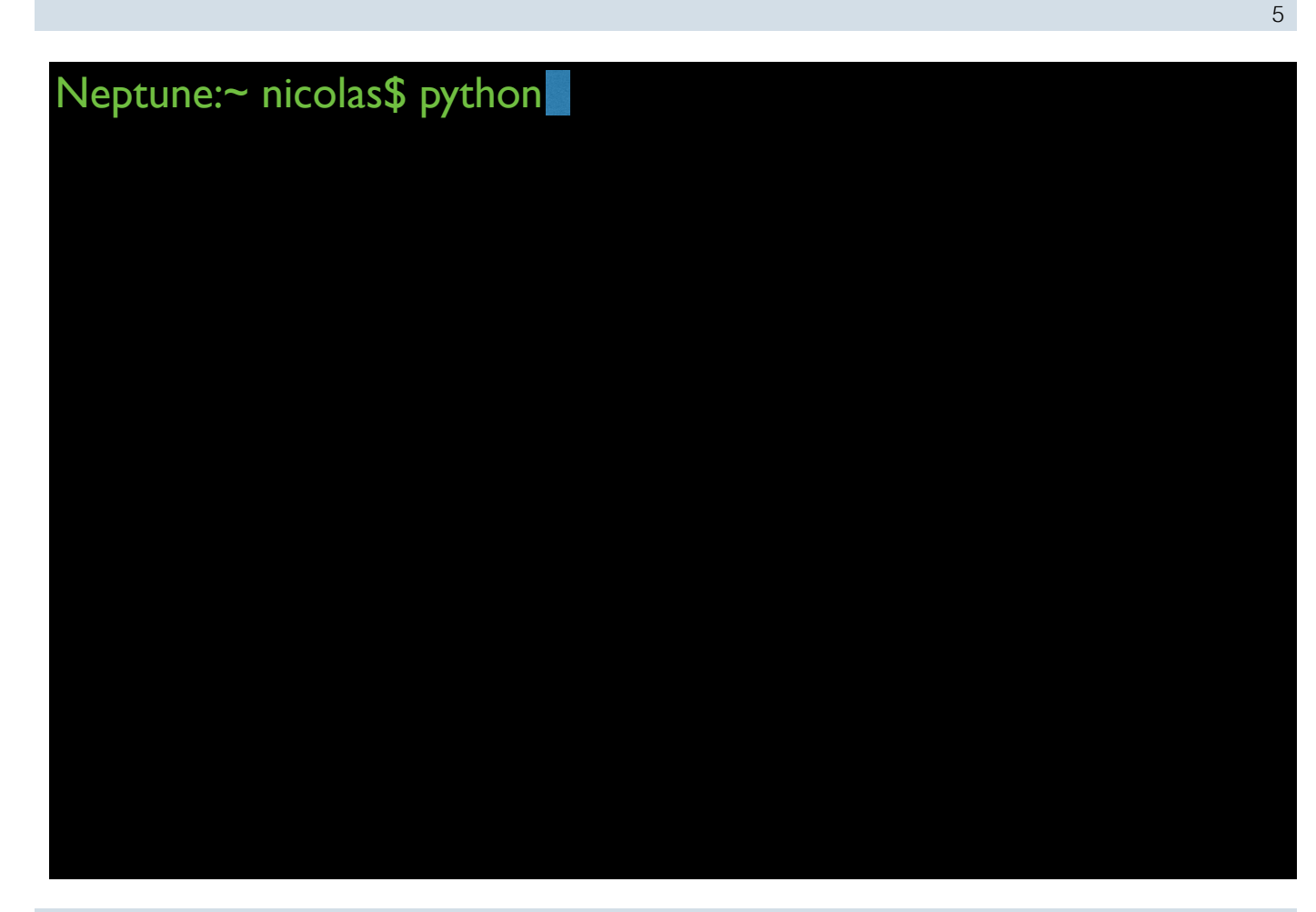

nicolas.bredeche@upmc.fr

6

Neptune:~ nicolas\$ python Python 2.7.9 (default, Dec 31 2014, 19:59:06) [GCC 4.2.1 Compatible Apple LLVM 6.0 (clang-600.0.56)] on darwin Type "help", "copyright", "credits" or "license" for more information. >>>

nicolas.bredeche@upmc.fr

Neptune:~ nicolas\$ python Python 2.7.9 (default, Dec 31 2014, 19:59:06) [GCC 4.2.1 Compatible Apple LLVM 6.0 (clang-600.0.56)] on darwin Type "help", "copyright", "credits" or "license" for more information.  $\gg$  a = "hello"

nicolas.bredeche@upmc.fr

Neptune:~ nicolas\$ python Python 2.7.9 (default, Dec 31 2014, 19:59:06) [GCC 4.2.1 Compatible Apple LLVM 6.0 (clang-600.0.56)] on darwin Type "help", "copyright", "credits" or "license" for more information.  $>>$  a = "hello" >>>

Neptune:~ nicolas\$ python Python 2.7.9 (default, Dec 31 2014, 19:59:06) [GCC 4.2.1 Compatible Apple LLVM 6.0 (clang-600.0.56)] on darwin Type "help", "copyright", "credits" or "license" for more information.  $\gg$  a = "hello" >>> print a

nicolas.bredeche@upmc.fr

### Neptune:~ nicolas\$ python Python 2.7.9 (default, Dec 31 2014, 19:59:06) [GCC 4.2.1 Compatible Apple LLVM 6.0 (clang-600.0.56)] on darwin Type "help", "copyright", "credits" or "license" for more information.  $\Rightarrow$   $\ge$   $\frac{1}{2}$  = "hello" >>> print a hello >>>

nicolas.bredeche@upmc.fr

Neptune:~ nicolas\$ python Python 2.7.9 (default, Dec 31 2014, 19:59:06) [GCC 4.2.1 Compatible Apple LLVM 6.0 (clang-600.0.56)] on darwin Type "help", "copyright", "credits" or "license" for more information.  $\gg$  a = "hello" >>> print a hello  $\gg$  for i in range(5):

nicolas.bredeche@upmc.fr

#### Neptune:~ nicolas\$ python Python 2.7.9 (default, Dec 31 2014, 19:59:06) [GCC 4.2.1 Compatible Apple LLVM 6.0 (clang-600.0.56)] on darwin Type "help", "copyright", "credits" or "license" for more information.  $\gg$  a = "hello" >>> print a hello >>> for i in range(5): ...

Neptune:~ nicolas\$ python Python 2.7.9 (default, Dec 31 2014, 19:59:06) [GCC 4.2.1 Compatible Apple LLVM 6.0 (clang-600.0.56)] on darwin Type "help", "copyright", "credits" or "license" for more information.  $\gg$  a = "hello" >>> print a hello >>> for i in range(5):

nicolas.bredeche@upmc.fr

Neptune:~ nicolas\$ python Python 2.7.9 (default, Dec 31 2014, 19:59:06) [GCC 4.2.1 Compatible Apple LLVM 6.0 (clang-600.0.56)] on darwin Type "help", "copyright", "credits" or "license" for more information.  $\gg$  a = "hello" >>> print a hello  $\gg$  for i in range(5): ... print a

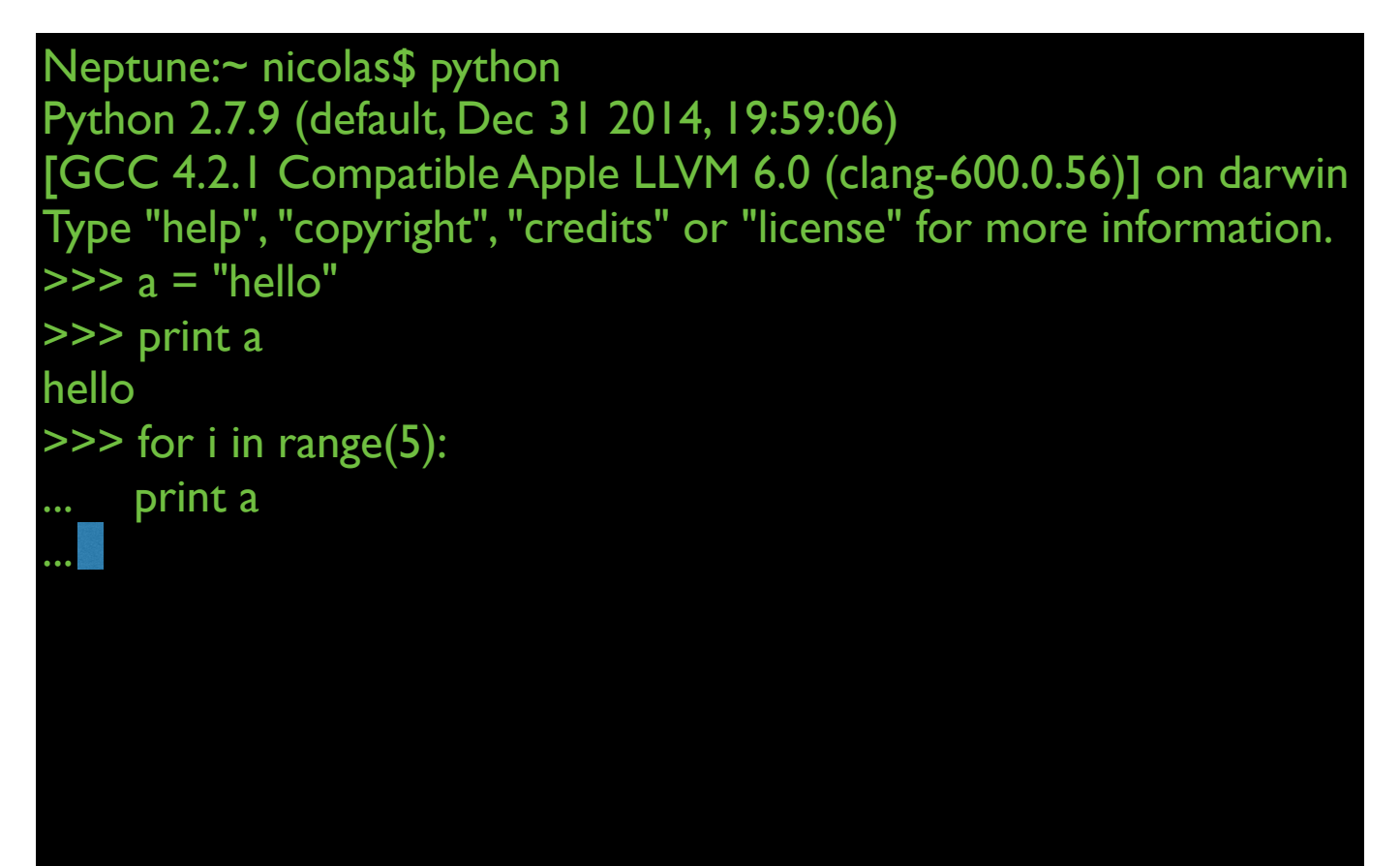

```
nicolas.bredeche@upmc.fr
```
>>> a = "hello"

>>> print a

... print a

hello

hello

hello

hello

hello

hello >>>

```
Neptune:~ nicolas$ python
Python 2.7.9 (default, Dec 31 2014, 19:59:06)
[GCC 4.2.1 Compatible Apple LLVM 6.0 (clang-600.0.56)] on darwin
Type "help", "copyright", "credits" or "license" for more information.
\gg for i in range(5):
```
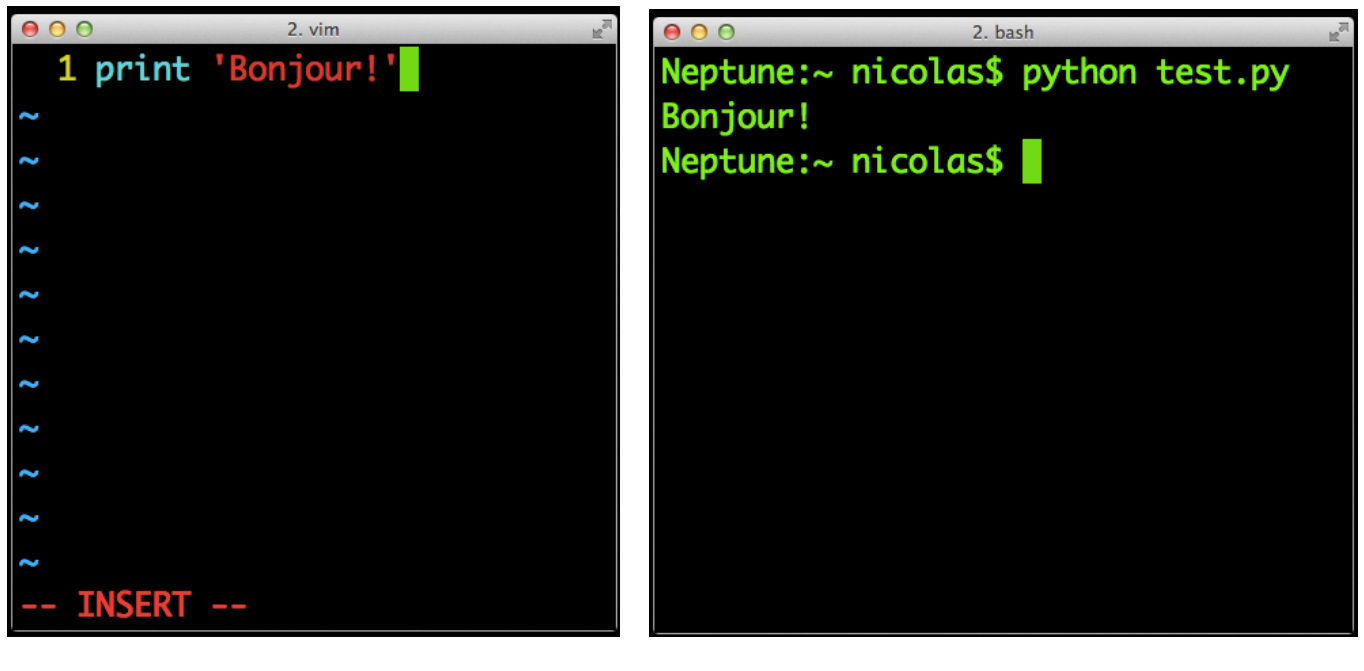

Editeur de texte Terminal

## Types de données

*La partie sur les listes est en partie repris du cours 2I015 (UPMC, L2 SdV)*

- entier, réel
- chaînes de caractères
- **listes**
- dictionnaires

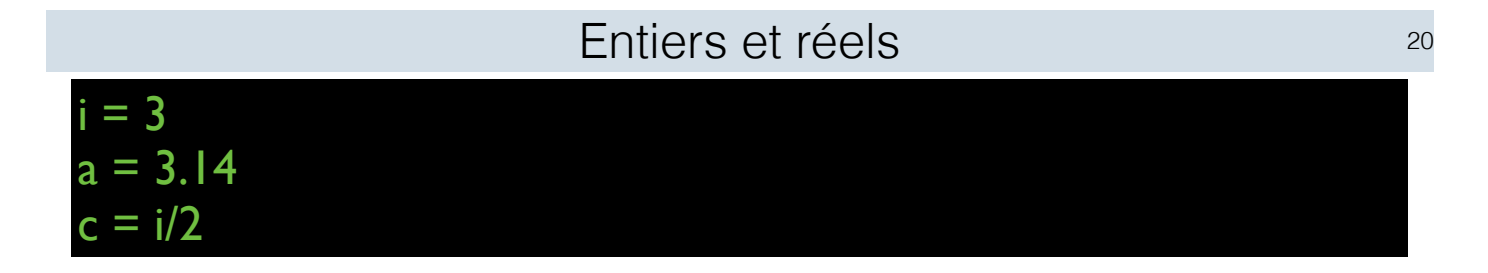

- Opérations
	- opérations de base: +, -, \*, /
	- modulo : %
	- puissance: \*\*
- Remarque sur l'encodage
	- un entier est encodé exactement
	- un entier divisé par un entier donne un entier *(c vaut 1!)*
	- un réel est encodé *approximativement*
- Fonctions utiles
	- len(*variable*)
	- type(*variable*)
- Conversion (si c'est possible)
	- int(*variable*)
	- float(*variable*)
	- str(*variable*)

Chaînes de caractères

#### machaine = 'hippopotame'

- Déclaration et affectation
	- $\bullet$  animal = 'hippopotame'  $\underline{\text{ou}}$  animal = "hippopotame"
- Accès à un (ou plusieurs) élément(s)
	- animal $[4]$  => 'o'
	- for k in animal:
		- $\triangleright$  print k
- Extraction d'une sous-chaîne
	- print animal[6:10]
		- ‣ résultat: 'otam'

- somme
	- $m = 'bla'$
	- $n = 'ireau'$
	- animal  $= m + n$
	- print animal
		- ‣ résultat: 'blaireau'
- produit
	- print animal\*3
		- ‣ résultat: 'blaireaublaireaublaireau'

```
‣ attention à l'ordre!
```
Listes

```
maliste = [ 19, 17, 20, 17, 18, 19, 21, 18]
maliste2 = [ 'upmc', 'LV348', 2015 ]
maliste3 = \Box
```
- Créer une liste
	- $\bullet$  | =  $[$ ]
		- ‣ *liste vide*
	- $| = [0, 1, 2, 5]$ 
		- ‣ résultat: *l* contient [0,1,4,5]
	- $| = \text{range}(0, 100, 2)$ 
		- ‣ résultat: *l* contient [0,2,4,…,96,98]
- Fonction spéciale: *range( a, b, delta )*
	- ‣ construit une liste contenant tout [a,b[ avec intervalle delta
	- ‣ notation légère: *range(b) <=> range (0,b,1)*

- Ajouter un élément à une liste
	- $| = [0, 1, 2]$
	- l.append(5)
		- ‣ résultat: *l* contient [0,1,2,5]
- Modifier un élément
	- $|2| = 4$ 
		- ‣ résultat: *l* vaut [0,1,4,5]
- ‣ *on peut aussi enlever un élément, mais c'est déconseillé*

Listes (cont.)

- On peut faire des listes de listes
	- ‣ et aussi: des listes de listes de listes de n'importe quoi

```
>>> maliste3.append(maliste2)
>>> maliste3.append(maliste2)
>>> maliste3.append(2)
>>> maliste3
[[ 'upmc', 'LV348', 2015 ], [ 'upmc', 'LV348', 2015 ], 2]
>>> len(maliste3)
3
>>> len(maliste3[1])
3
>>> len(maliste3[2])
Traceback (most recent call last):
 File "<stdin>", line 1, in <module>
TypeError: object of type 'int' has no len()
>>>
```
#### Listes (cont.)

- Obtenir une sous-liste • jours = ['lundi','mardi',(…),'samedi','dimanche'] • troisjours = jours $[1:4]$ ‣ résultat: *troisjours* vaut ['mardi','mercredi','jeudi'] • weekend =  $jours[5:7]$  $\rightarrow$  <u>ou</u> weekend = jours[5:]  $\triangleright$  ou weekend = jours[-2:] ‣ résultat: *weekend* vaut ['samedi','dimanche'] • debutsemaine = jours[:2] ‣ résultat: *debutsemaine* vaut ['lundi','mardi'] de *(début)* à 2, exclus de 5 à *(fin)* de *(2 avant la fin)* à *(fin)*
	- dernierjour = l[len(jours)-1:] *ou* dernierjour = l[-1:]
		- ‣ résultat: *dernierjour* vaut ['dimanche']

#### Listes (cont.)

- Addition / Concaténation
	- $1 = [0, 1, 2]$
	- $|2 = [3, 4, 5]$
	- $|3 = |1 + 2|$ 
		- $\triangleright$  résultat: l3 contient  $[0,1,2,3,4,5]$ 
			- attention, l1+l2 est différent de l2+l3
- Multiplication
	- $|4 = 11 * 3$ 
		- $\triangleright$  résultat: 14 contient  $[0,1,2,0,1,2,0,1,2]$

Remarques: l1 et l2 peuvent être modifiés sans changer l3 ou l4

#### 27

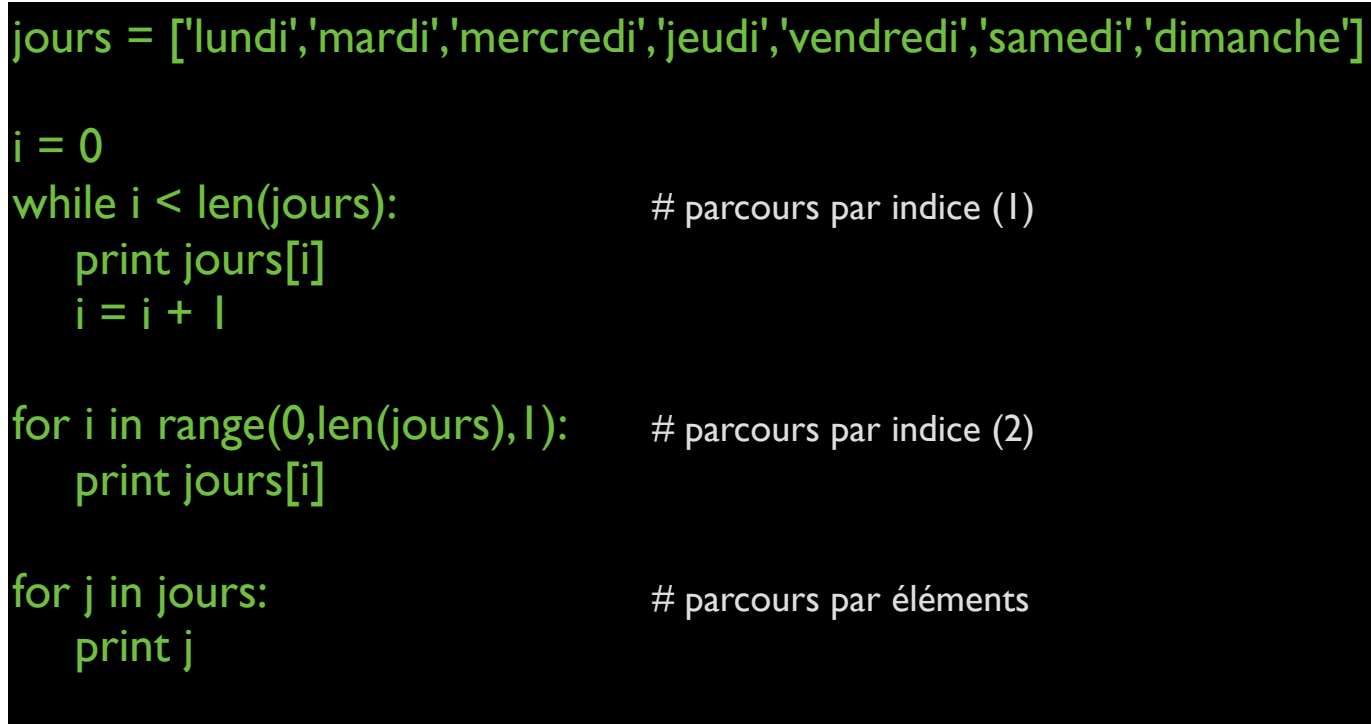

Chaînes de caractères vs. listes

- Une chaîne n'est pas une liste
	- machaine = 'chapeau'
	- maliste =  $['c', 'h', 'a', 'p', 'e', 'a', 'u']$
- Modification d'un élément
	- machaine = machaine $[0:3] + 't' +$  machaine $[4:7]$ 
		- ‣ alors que *maliste[3] = 't'* suffit pour une liste
- Etendre d'un élément
	- machaine = machaine  $+$  'x'
		- ‣ alors que pour une liste: maliste.append('x')

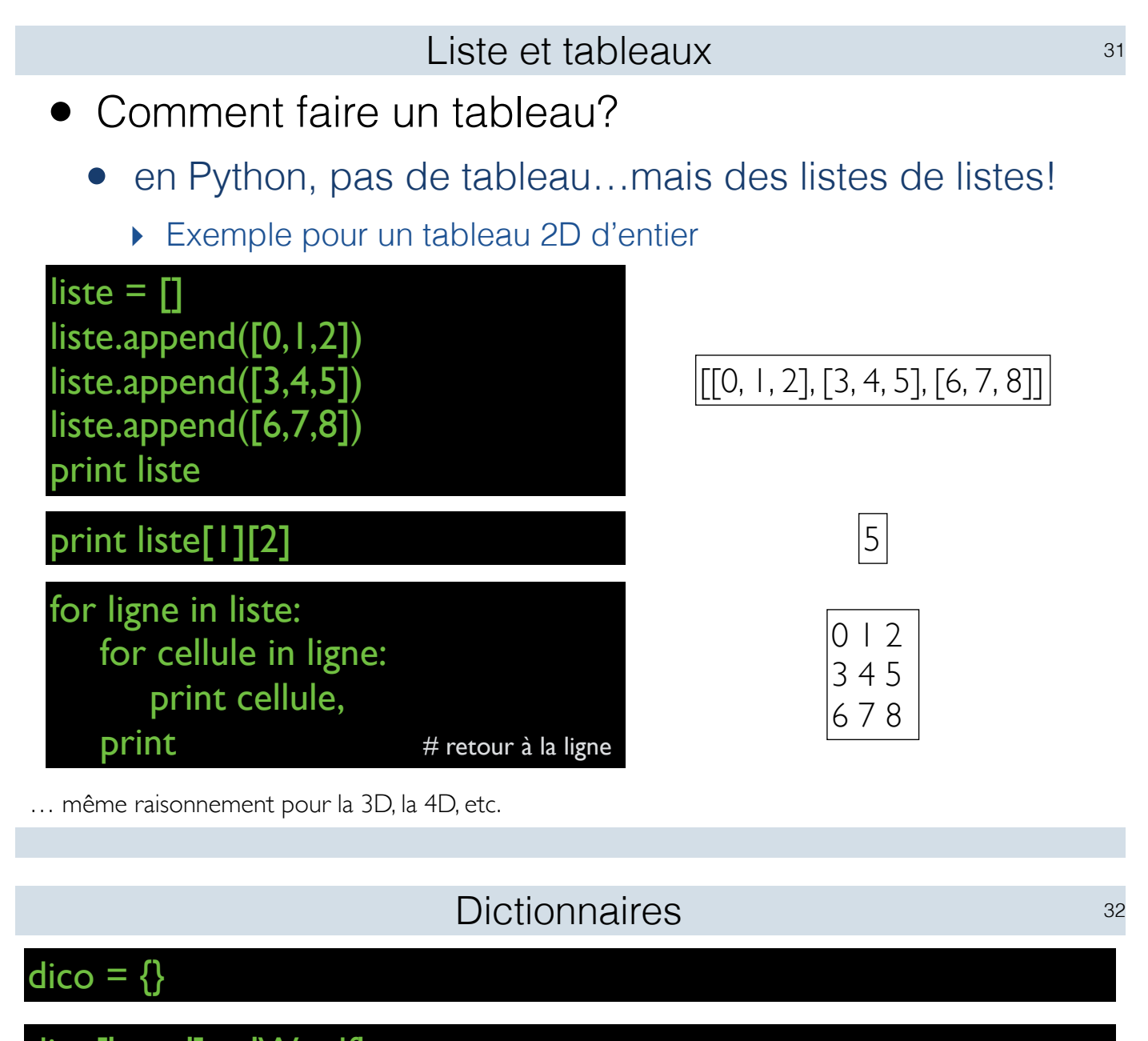

dico['nom'] = 'Woolf' dico['prenom'] = 'Virginia' dico<sup>['date de naissance'] = 1882</sup> dico<sup>['</sup>livres'] = []

dico['livres'].append('Mrs Dalloway') dico['livres'].append('To the lighthouse') dico['livres'].append('Orlando') dico['livres'].append('A room of One\'s own')

print 'Contenu du dictionnaire: ' print dico

Contenu du dictionnaire:

{'nom': 'Woolf', 'livres': ['Mrs Dalloway', 'To the lighthouse', 'Orlando', "A room of One's own"], 'prenom': 'Virginia', 'date de naissance': 1882}

#### Dictionnaires (cont.) 33

#### print 'Keys: ' print dico.keys()

Keys:

['nom', 'livres', 'prenom', 'date de naissance']

#### print 'Values: ' print dico.values()

Values:

['Woolf', ['Mrs Dalloway', 'To the lighthouse', 'Orlando', "A room of One's own"], 'Virginia', 1882]

#### if dico.has  $key('livres') == True:$ print dico['prenom'] + ' ' + dico['nom'] + ' a ecrit des livres'

Virginia Woolf a ecrit des livres

Dictionnaires et listes

```
• On peut faire des listes de dictionnaires…
```
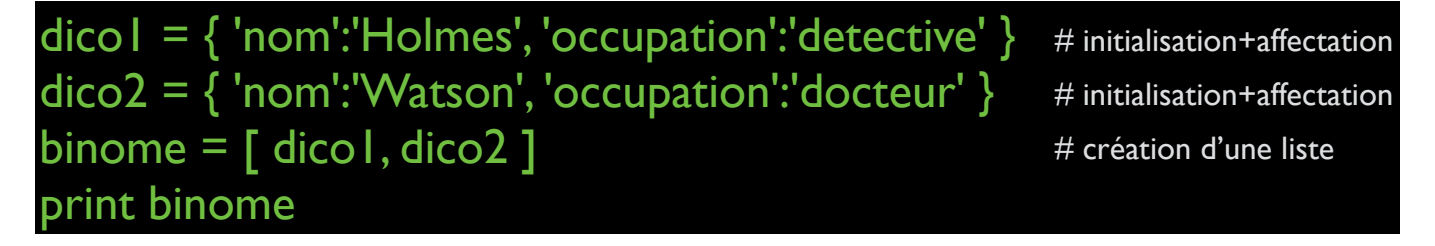

[{'nom': 'Holmes', 'occupation': 'detective'}, {'nom': 'Watson', 'occupation': 'docteur'}]

#### Un type particulier: le tuple

- Un tuple
	- $monTuple = (0, 1, 2, 'abc')$
	- print monTuple[0]
		- ‣ résultat: affiche 0
	- monTuple[0]=3
		- ‣ résultat: ERREUR! on ne peut pas modifier un tuple
- Comparaison avec une liste
	- Jamais modifiable après initialisation
	- Avantages (parce qu'il y en a)
		- ‣ Permet de protéger les données qu'on ne veut voire modifiée
		- ‣ Depuis une fonction, permet de renvoyer facilement des données
		- ‣ Un tuple peut servir de clé pour un dictionnaire

# Entrées/Sorties

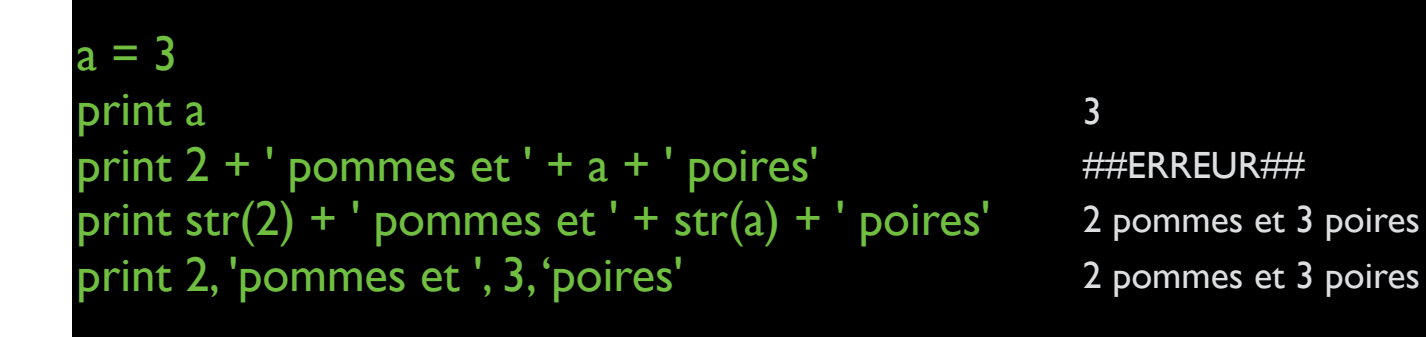

nicolas.bredeche@upmc.fr

>>> print 'j\'utilise des \"guillemets\" dans\ncette phrase.' j'utilise des "guillemets" dans cette phrase. >>>

#### Caractères spéciaux

- \n saut de ligne
- \t tabulation
- \' apostrophe (single quote)
- \" guillemet (double quote)

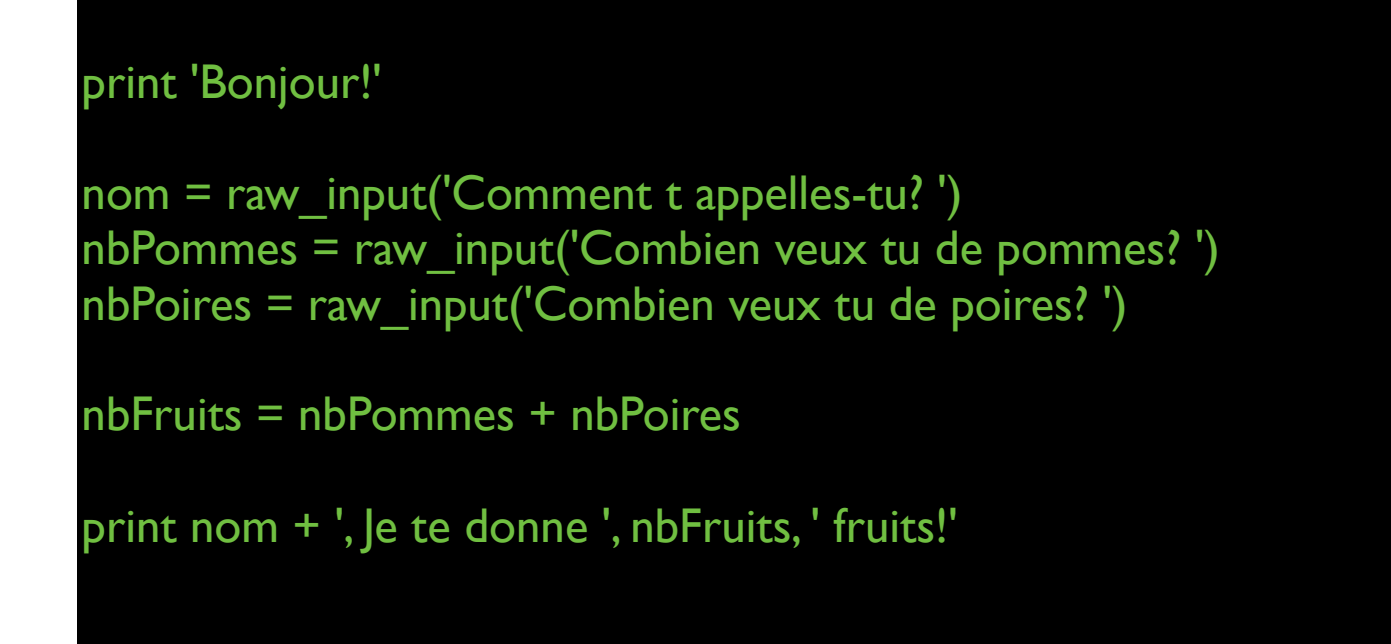

nicolas.bredeche@upmc.fr

#### Demander à l'utilisateur en la maison de la maison de la maison de la maison de la maison de la maison de la m

#### print 'Bonjour!'

```
nom = raw_input('Comment t appelles-tu? ')
nbPommes = raw_input('Combien veux tu de pommes? ')
nbPoires = raw_input('Combien veux tu de poires? ')
```

```
nbFruits = nbPommes + nbPoires
```
print nom + ', Je te donne ', nbFruits, ' fruits!'

#### QUESTION: combien de fruits si je veux 3 pommes et 3 poires?

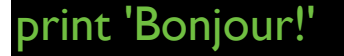

```
nom = raw_input('Comment t appelles-tu? ')
nbPommes = raw_input('Combien veux tu de pommes? ')
nbPoires = raw_input('Combien veux tu de poires? ')
```
nbFruits = nbPommes + nbPoires

print nom + ', Je te donne ', nbFruits, ' fruits!'

REPONSE: 33 — Attention au TYPE des variables!

nicolas.bredeche@upmc.fr

Demander à l'utilisateur en la maison de la maison de la maison de la maison de la maison de la maison de la m

print 'Bonjour!'

```
nom = raw_input('Comment t appelles-tu? ')
nbPommes = int(raw_input('Combien veux tu de pommes? '))
nbPoires = int(raw_input('Combien veux tu de poires? '))
```
nbFruits = nbPommes + nbPoires

print nom + ', Je te donne ', nbFruits, ' fruits!'

#### REPONSE: 6

 $f1 = open("bonjour.txt", "w")$ f1.write("Bonjour le fichier!\n") f1.write("Comment ca va?\n") f1.write("Ca va bien?\n") f1.close()

> Bonjour le fichier! Comment ca va? Ca va bien? contenu de bonjourtxt :

nicolas.bredeche@upmc.fr

Fichiers (lecture) 44

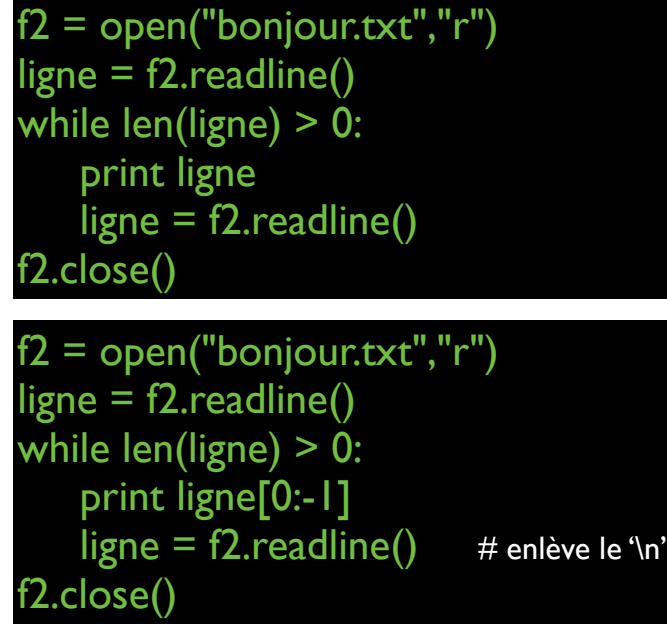

 $f2 = open("bonjour.txt", "r")$ tout =  $f2.readlines()$  # 'tout' est une liste f2.close() for ligne in tout: print ligne[0:-1]

Bonjour le fichier!

Comment ca va?

Ca va bien?

Bonjour le fichier! Comment ca va? Ca va bien?

Bonjour le fichier! Comment ca va? Ca va bien?

# Structure de données

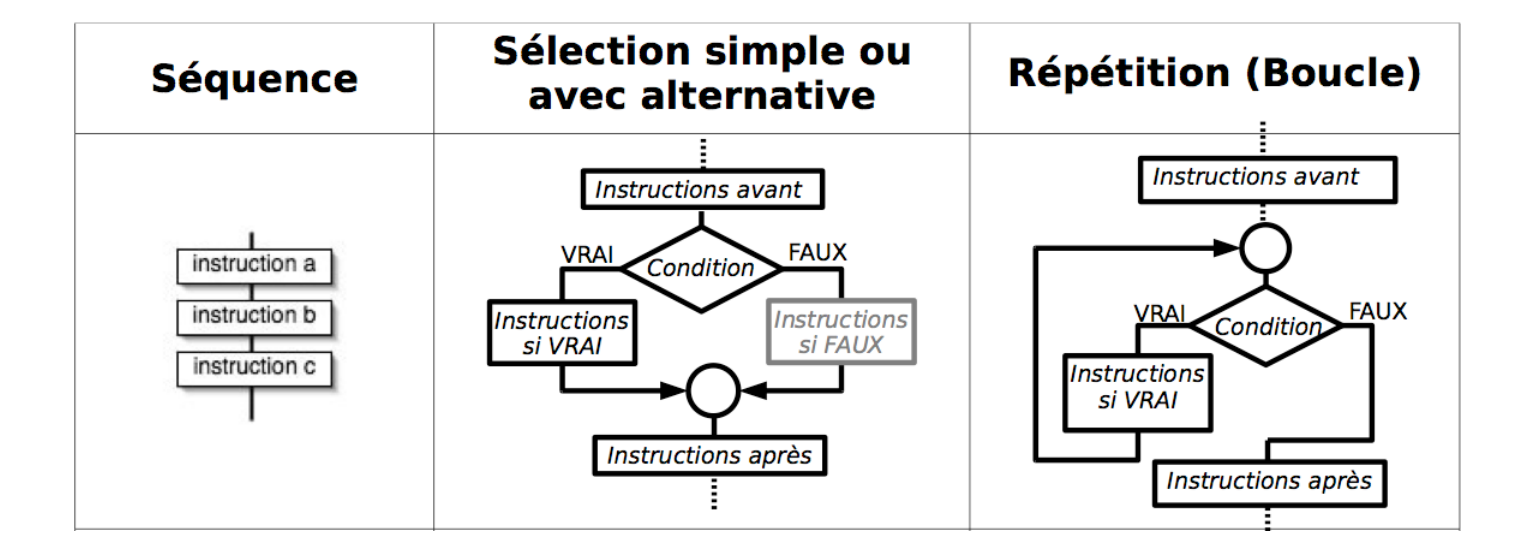

#### Séquence 47

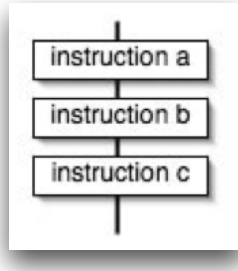

print "Bonjour"  $a = 2$  $a = a + 2$ print a

nicolas.bredeche@upmc.fr

#### Sélection 48

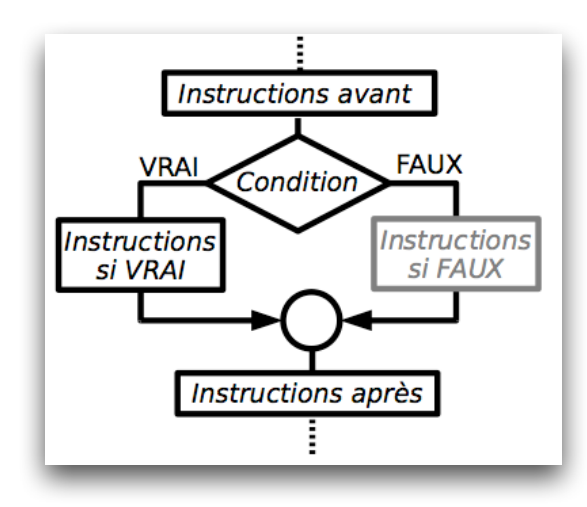

#### if temperature < 20: print "il fait frais"

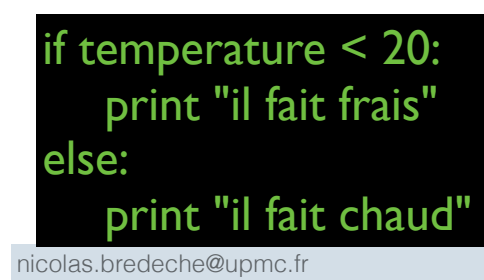

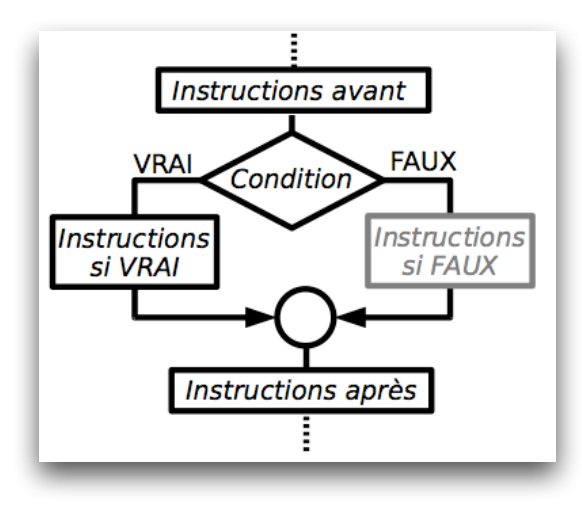

[!!!] Attention à la tabulation

if temperature < 20: print "il fait frais"

if temperature < 20: print "il fait frais" else: print "il fait chaud"

nicolas.bredeche@upmc.fr

#### Séquence 50

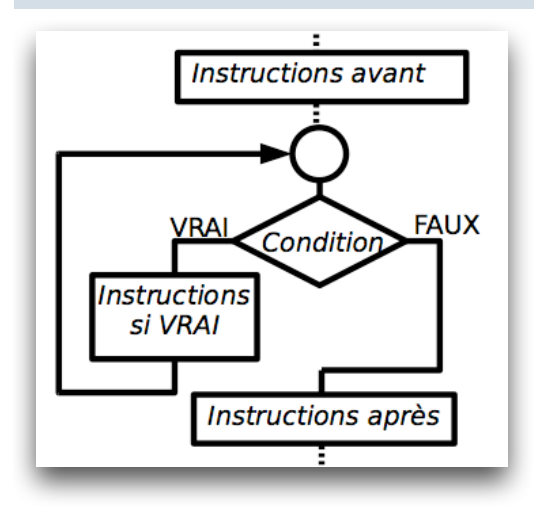

 $i = 0$ while i<10: print "blabla"

for i in range(10): print "blabla"

```
R = raw_input("Combien font 3x4 ? ")
R = int(R)while R!=12:
  print "Faux"
  if R < 12:
      print "Essayez une valeur plus grande"
   else:
     print "Essayez une valeur plus petite"
   R = raw_input( "Encore : 3x4 ? ")
   R = int(R)
```
print "Bravo !"

nicolas.bredeche@upmc.fr

## Les fonctions

- **Fonctions** 
	- Certaines sont disponibles par défaut
		- $\triangleright$  range()
	- Certaines sont chargés via les librairies
		- ‣ import math
		- $\triangleright$  math.sin(1)
	- Certaines sont définies par vos soins
	- ‣ def *nom\_de\_ma\_fonction*(*argument(s)*): # argument(s facultatif(s) *instructions*  return *variable(s)* # retour facultatif
- Avantages: code modulaire et réutilisable

Les fonctions <sup>54</sup> def disBonjour(): print "Bonjour" disBonjour() Bonjour def disBonjour(nom): print "Bonjour " + nom

Bonjour Nicolas

disBonjour("Nicolas")

def disBonjour(nom): print "Bonjour " + nom disBonjour(raw\_input("Qui es-tu? "))

Qui es-tu? *<nom>* Bonjour *<nom>*

#### Les fonctions 55

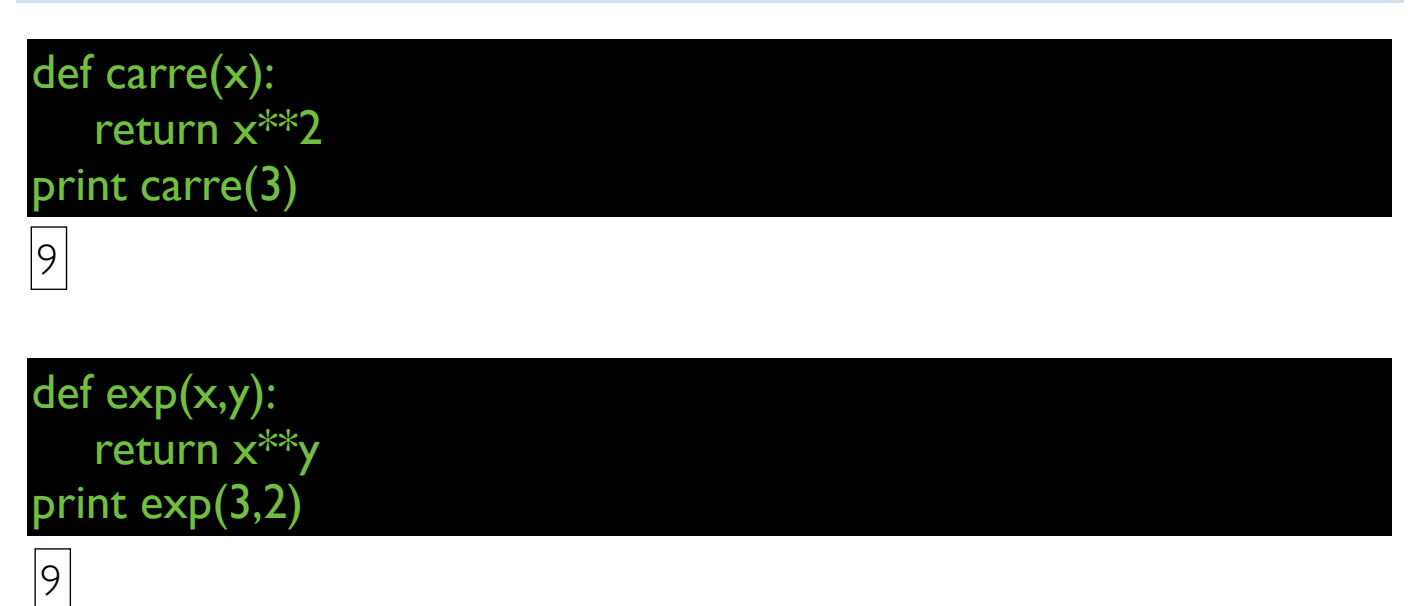

def exp2(x,y): return x\*\*y, y\*\*x print exp2(3,2)

 $(9, 8)$ 

## Etude de cas

#### • Compter les occurrences de groupe de lettres

#### • lire une entrée clavier, dictionnaire

Bonjour, je compte les lettres d'une phrase. Entrez une phrase: *un et un font deux* {'e': 2, 'd': 1, 'f': 1, 'o': 1, 'n': 3, 'u': 3, 't': 2, 'x': 1} *lettres seules*  $\rightarrow$ {'on': 1, 'ux': 1, 'de': 1, 'un': 2, 'eu': 1, 'et': 1, 'nt': 1, 'fo': 1} *mots de 2 lettres*

58

#### • Un automate cellulaire: l'embouteillage

#### • liste 1D, boucle, affichage

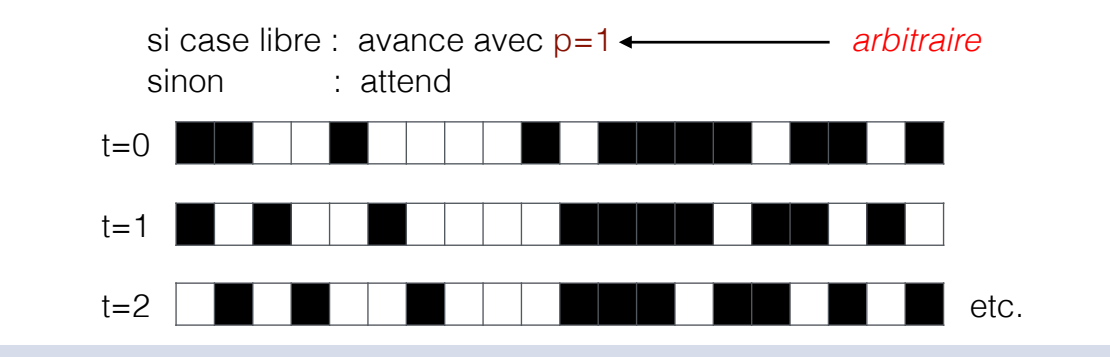

#### #!/usr/bin/python # -\*- coding: utf-8 -\* compteurdelettres.py

print 'Bonjour, je compte les lettres d\'une phrase.' phrase = raw\_input('Entrez une phrase: ')

 $dico = \{\}$ 

# compte le nombre d'occurrences de chaque lettre

```
for i in range(len(phrase)):
      if phrase[i] != ' ':
            if dico.has_key(phrase[i]) == True:
                  dico[phrase[i]] = dicof[phrase[i]] + 1else: 
                  dicofphrase[i]] = |
```
print dico

# compte le nombre d'occurrence de chaque mot de deux lettres

 $dico = \{\}$ 

```
for i in range(len(phrase)-1):
      if phrase[i] != ' ' and phrase[i+1] != ' ':
             if dico.has_key(phrase[i:i+2]) == True:
                    \text{dico[phrase[i:i+2]]} = \text{dico[phrase[i:i+2]]} + 1else: 
                    dico[phrase[i:i+2]] = 1
```
print dico

#### automatecellulaire.py

```
#!/usr/bin/python
# -*- coding: utf-8 -*-
import random
ligne = \Boxfor i in range (20):
      if random.random() < 0.5:
            ligne.append('o') # voiture
      else:
            ligne.append('_') # route
for j in range(30):
      # affichage de l'état courant
      for i in range(len(ligne)):
            print ligne[i],
      print 
      # mise a jour
      for i in range(len(ligne)-1, -1, -1):
             if ligne[i] == 'o':
                   if ligne[(i+1)\%len(ligne)] == '\_' and random.random()<0.5:
                         ligne[i] = 'ligne[(i+1)\%len(ligne)] = 'o'else:
                         ligne[i] = 'o' # inutile, car ne bouge pas
             else:
                   ligne[i] = ' # inutile, car rien a faire
```
nicolas.bredeche@upmc.fr

## Fin du cours

Pour aller plus loin (accès gratuit, Python 2.x ou 3.x): http://python.developpez.com/tutoriels/cours-python-uni-paris7/ http://inforef.be/swi/python.htm …et plein d'autres ressources sur Internet